Esercizi su

Notazione posizionale

#### Istruzioni iterative e di scelta

#### Varie

# **- Tracce extra** Sul sito del corso

## Libreria matematica

- Se utilizzate la libreria matematica
	- **Aggiungete #include <math.h>** se usate il C
		- **Non serve nessuna direttiva** in C++
	- Passate anche l'opzione -lm al g++

## Abbreviazioni e prefissi

- b bit
- B byte
- **K** Kilo 1024
- **M** Mega 1024 \* K
- G Giga 1024 \* M
- Esempi:
	- $-3$  KB  $=$  3  $*$  1024 bytes
	- $-4$  Mb  $= 4 * 1024 * 1024$  bits

## Basi e cifre

- Rappresentazione numeri naturali
- Base: numero (naturale) di valori possibili per ciascuna cifra
- **Cifra: simbolo rappresentante un** numero
- $\blacksquare$  In base b > 0 si utilizzano b cifre distinte, per rappresentare i valori 0, 1, 1 + 1, 1 + 1 + 1, ...,  $b-1$

# Cifre e numeri in base 10

- Es: in base 10 le cifre sono
- 0 che rappresenta il valore
- 1 che rappresenta il valore 1

.

.

.

- 2 che rappresenta il valore 1+1
- 3 che rappresenta il valore 1+1+1

9 che rappresenta il valore 1+1+1+1+1+1+1+1+1

# Notazione posizionale 1/3

- Per brevità in seguito identifichiamo una cifra col valore che rappresenta
- Es: identifichiamo la cifra 4 col  $value$   $1+1+1+1$

## Notazione posizionale 2/3

#### Rappresentazione di un numero su *n* cifre in base *b*:

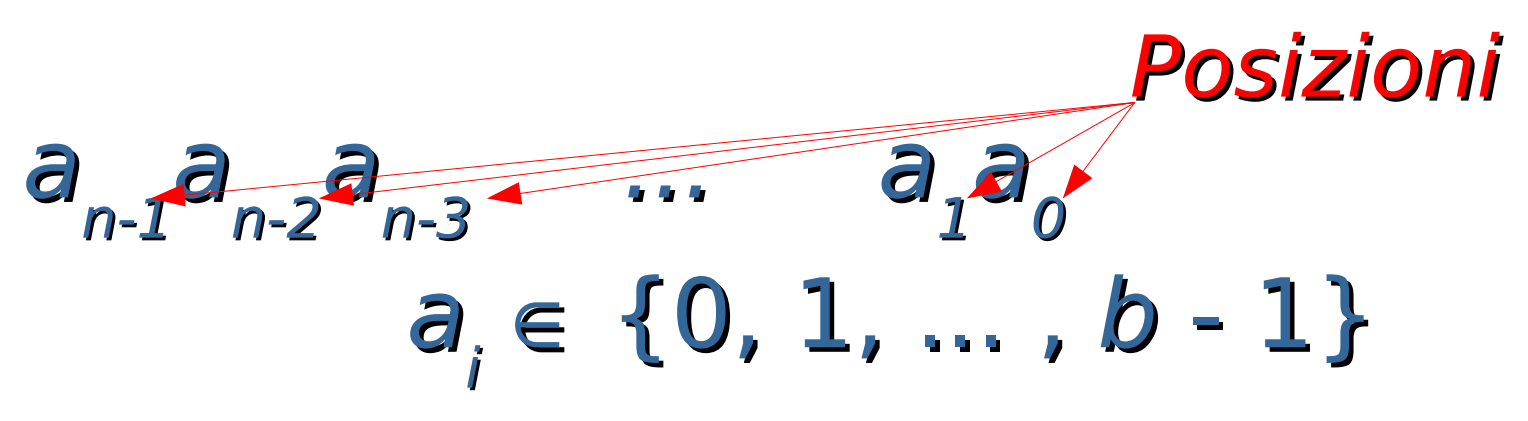

 Es: Notazione decimale:  $b = 10, a_{i} \in \{0, 1, 2, ..., 9\}$  $345 \Rightarrow a_{2} = 3, a_{1} = 4, a_{0} = 5$ 

### Notazione posizionale 3/3

Valore:

[  $a_{n-1}$ a $_{n-2}$ a $_{n-3}$  ...  $a_{1}$ a $_{0}$  ] b  $=$  $a_0*1 + a_1* b + a_2* b^2 + a_3* b^3 + ... + a_{n-1}* b^{n-1}$  $=\sum_{i=0, 1, ..., n-1} a_i$ <sup>\*</sup> b<sup>i</sup> Peso cifra i-esima ■ Es:  $b = 10$ ,  $a<sub>i</sub> \in \{0, 1, 2, ..., 9\}$  $[345]_{10} = 5 * 1 + 4 * 10 + 3 * 10^2$ 

## Notazione binaria

10

- Base 2, 2 cifre:
	- $-0, 1$
- **La cifra nella posizione** *i-esima* **ha** peso 2^i
- Esempi (configurazioni di bit):  $[0]_{10}$  $[0]$  $[1]_{10}$  $[1]$ 
	- $[2]_{10}$  $=$   $\left[10\right]_{2}$   $=$   $\left[1*2+0*1\right]_{10}$  $[3]_{\infty}$  $=$   $[11]$ <sub>2</sub>  $=$   $[1*2 + 1*1]_{10}$

#### Notazione esadecimale

 Base 16, 16 cifre: 0, 1, 2, ..., 9, A, B, C, D, E, F Valore cifre in decimale: 0, 1, 2, ..., 9, 10, 11, 12, 13, 14, 15 La cifra nella posizione *i-esima* ha peso 16^i **Esempi:**  $[0]_{10} = [0]_{16}$  $[10]_{10} = [A]_{16}$  $[18]_{10}$  =  $[12]_{16}$  =  $[1*16 + 2*1]_{10}$ 

## Manipolatori

 Oggetti, che se passati allo stream di uscita, ne modificano il comportamento

 Possono essere persistenti: influenzano tutte le successive scritture

## Modifica base uscita

- **Manipolatore hex** 
	- Persistente
- Come tornare alla base 10?
	- **Manipolatore dec**

## Stampa numeri in base 16

#### **Esercizio (stampa hex.cc):**

- Scrivere un programma che legge da stdin un intero non negativo in notazione decimale e lo stampa in esadecimale
- Finché il numero inserito non è corretto, si chiede di reinserirlo

#### Prova d'esame

#### traccia\_mini-scritto\_21Ott08.pdf Soluzione in sol mini-scritto 21Ott08.pdf

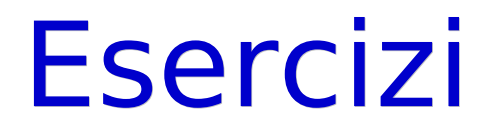

#### **- Traccia e soluzione in** somma\_e\_max\_1.cc

**Traccia e soluzione in fattoriale.cc** 

## Esercizi con cicli annidati

- Traccia e soluzione in quadrato\_pieno.cc
- Traccia e soluzione in quadrato\_vuoto.cc
- Traccia e soluzione in quadrato\_pieno\_un\_ciclo.cc

#### Prova d'esame

- **Traccia:** traccia\_mini-scritto\_27Ott08
- Soluzione: sol\_mini-scritto\_27Ott08

#### Esercizi con break e continue

 Traccia e soluzione in somma e max 2.cc

 Traccia e soluzione in somma e max 3.cc

### Esercizi con menu

- Traccia e soluzione in catena\_omogenea.cc
	- Solo menu: catena\_omogenea\_solo\_menu.c
- **Traccia e soluzione in catena.cc**

# Altri esercizi: stampa di figure

- Stampare un rettangolo (pieno e vuoto) di lati m ed n
	- Scrivere sia una soluzione con due cicli che una con un solo ciclo
- Stampare un triangolo (pieno e vuoto) di lato n
- Stampare un rombo (pieno e vuoto) di lato n

## Compiti per casa

#### Tracce e soluzioni nella cartella Compiti per Casa

Fateli!